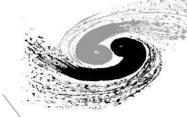

# Migrate and run HTCondor jobs to Slurm cluster via container

HTCondor Week 2018

Jingyan Shi
On behalf of scheduling group
of Computing Center, IHEP

## **Outline**

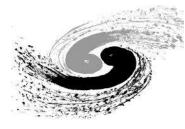

1

**Introduction and Motivation** 

2

**Design and development** 

3

Status and next step

4

**Summary** 

## **Introduction to IHEP Computing Platform**

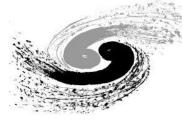

- IHEP: Institute of High Energy Physics, Chinese Academy of Sciences.
- IHEP Computing Center: network, computing and storage services provider to the HEP experiments.

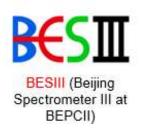

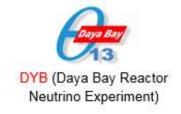

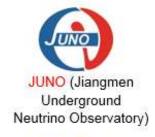

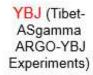

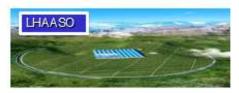

Large High Altitude Air Shower Observatory

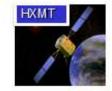

Hard X-Ray Moderate Telescope

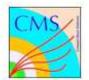

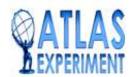

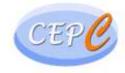

# **Batch Systems at IHEP**

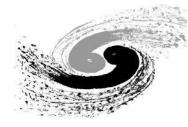

- Computing clusters
  - HTCondor Cluster for HTC computing
    - ~10,000 CPU cores
    - o Avg. 100,000 jobs/day
  - Slurm Cluster for HPC Computing
    - ~2800 CPU core + 8 GPU cards
    - 122TFLOPs
- Login nodes
  - 32 login nodes shared by all users
- A unified job management tool for two clusters

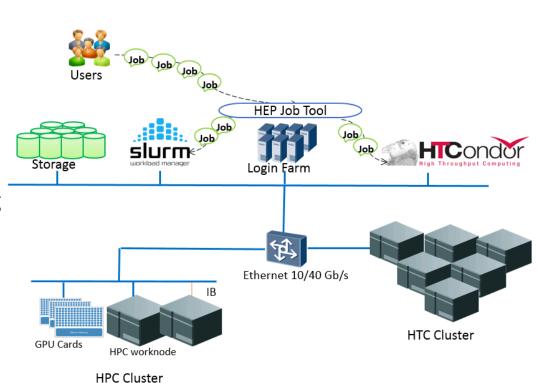

# Computing -- HTCondor Cluster

- Resources
  - funded from different experiments
  - shared by all experiments
- HTCondor version: 8.4.11
- Job slots
  - Exclusive job slots: match jobs from the owner
  - Shared job slots: match jobs from all users
- Sharing strategy
  - Jobs are preferred to run on exclusive slots
  - Shared slots are kept for busy experiments
  - Group quota to each experiment, which can be exceeded if there are free shared jobs slots
  - Shared slots are matched according to the relative ratio of quota among the busy groups.
- Job Slots utilization is quite high -- > busy cluster
  - Job slots utilization: ~90%

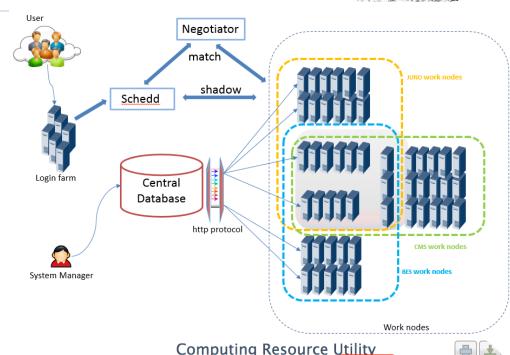

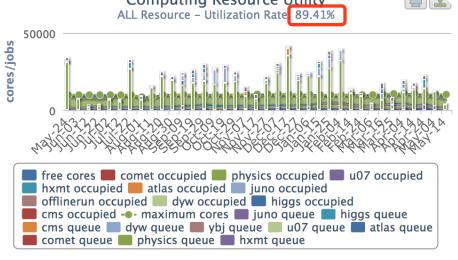

## **Computing -- Slurm Cluster**

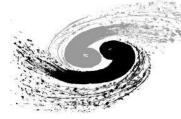

### Computing Resource Utility ALL Resource – Utility: 45.24%

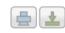

- Resources
  - 1 master node
  - 1 accounting & monitoring node
  - 125 work nodes: 2,808 CPU cores + 8 GPU cards
- Lower utilization: free job slots most of the time
  - Utilization: ~50%
  - Jobs (2018.1~2018.4)
    - o Jobs: ~5300
    - o CPU hours: ~3 million
- GPU servers procurement
  - NVIDIA Tesla V100, 1 PFLOPs (single precision)
  - Procurement in process, expected to be done in 2018.

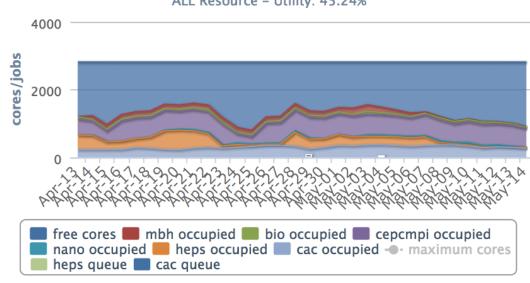

#### **CPU \* Hours of Jobs**

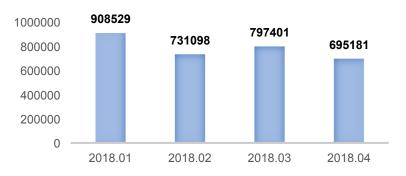

# A Unified Job Toolkit -- HepJob

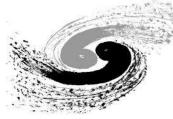

#### Targets

- To provide a unified method for users to submit and manage jobs
- Simple user interfaces
- To help administers achieving new scheduling policies: new experiment, Container, high priority job, etc.

#### Implementation

- Based on Python
- Works with IHEP specific environments
  - o Server names, group names ...
  - Standard job templates for each group/ experiment
  - Unified user interfaces for two clusters

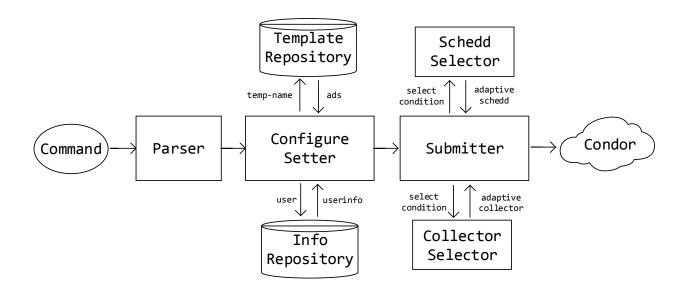

Modules of the the HepJob toolkit

## **Docker Jobs running on the HTCondor Cluster**

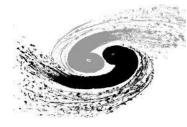

- Container jobs
  - SL6 is the host OS running on physical machines
  - SL7 requirements from users
  - Some experiments don't want to expose their files to others
- Docker images created to fit versatile requirements
  - Image saved under AFS with ACL accesses
- Jobs submitted with specific options, e.g.:
  - hep\_sub -os sl7 -g juno juno\_script.sh

## HTCondor jobs running on the SLURM Cluster

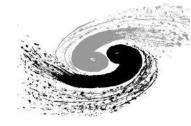

- HTCondor busy queue vs. Slurm free slots
  - HTCondor jobs → Slurm job slots
- Which types of jobs to be migrated
  - Jobs queues at the end of long queue
  - Users agree to get migrated during job submission
    - o Risk acknowledgement: jobs may get preempted and re-queued

#### How

- Add extra job attributes to queuing jobs
- Start "startd" daemon on Slurm work nodes
- "startd" is added to HTCondor resources
- Jobs are scheduled by HTCondor to the startd slots at SLURM
- Status : under development

# Design

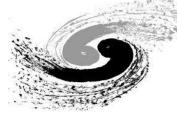

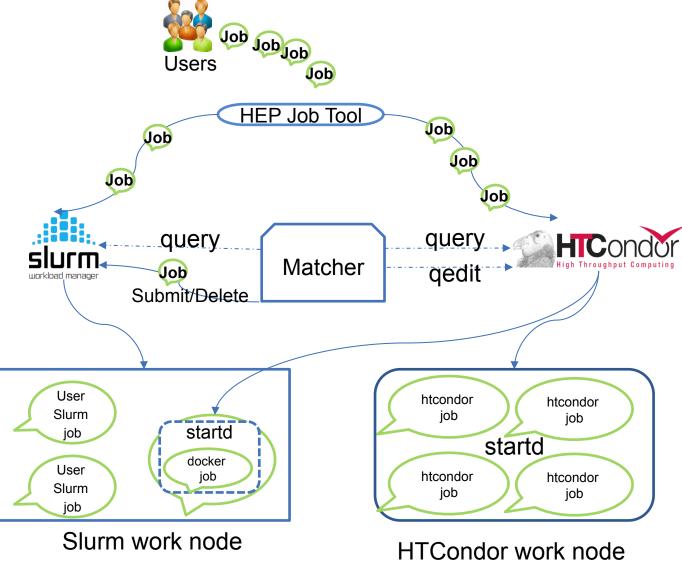

## Matcher

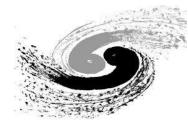

#### • Matcher:

- Python implementation
- HTCondor and Slurm client
  - Submit and delete Slurm job
  - Add attributes to HTCondor jobs

#### • Function:

- Query free slurm job slots and htcondor queuing job
- o Matching
- Add extra attributes to the job to be migrated
- Submit slurm jobs
- o Delete slurm jobs when preemption is necessary
- Run with crontab

## **Others**

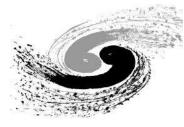

- Migrated job selection
  - User agree the job could be migrated
     hep\_sub -hpc -g juno job.sh
  - Select from the end part of the queue
  - More selection policies would be added
- Docker Image
  - SL6 and SL7 docker images created
- Slurm job script
  - Start condor startd daemon under user "condor"
- Startd running in slurm slots: accept jobs with dedicated attributes
- HTCondor and Slurm scheduler: transparent to the schedulers

# Preemption

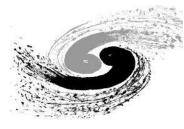

## • Step:

- New Slurm job coming
- Detected by the matcher
- Delete Slurm jobs running startd
- HTCondor jobs get re-queued
- Job deleted:
  - Latest jobs started would be deleted first

## **Test**

40

#### Computing Resource Utility HTCondor Resource - Utilization Rate: 100%

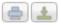

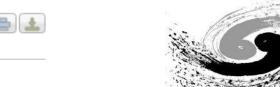

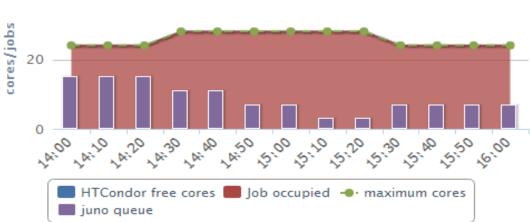

#### **HTCondor cluster**

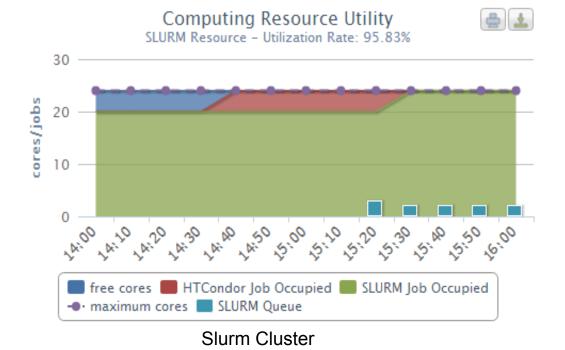

# **Next Step**

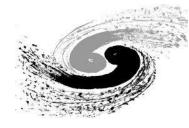

- More migration policies are coming.
- Prepare for the production systems.
- Consider to migrate HTCondor jobs to remote small sites.

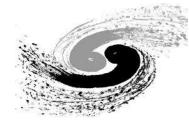

# Thanks & Comments?